Nik Collection 5.0.1 - For Windows

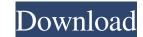

## Nik Collection Photoshop 2021 Download Crack+ Registration Code Free Download For Windows [Latest-2022]

Photoshop CS3 has the capacity to perform more complex tasks and it can be said that the program has benefited greatly from improvements over the years. Nonetheless, Photoshop CS3 still remains the industry standard. The Benefits It works on Macs, Windows, and PCs and is used by professionals, casual users, photographers, and students. It offers a lot of powerful tools for both image creation and image manipulation. It's easy to learn and not complicated. It's not expensive and there are free, trial versions available. It is available in a variety of different languages. It's available on all operating systems, including Windows CE and Mac OS 8 and higher. It's compatible with nearly all file formats that can be opened with Adobe ImageReady. It's also highly customizable and user-friendly and provides a lot of control over the editing process. This article will explain how to open and manipulate a photo in Photoshop CS3. Overview The Photoshop interface is simple to get used to, though it may seem intimidating at first. Each task you perform is performed by dragging the tool from the tool box over the image, making use of predefined tools called Actions. Actions are grouped together into folders, and within these folders are different Actions, which are grouped together by type. On the left side of the main window, the name of the folder or type of tool is displayed. You can then access the tool by scrolling over the folder or tool in the tool box. Alternatively, you can access the tool by highlighting the tool or folder and clicking the appropriate button in the tool box. If you highlighting it in the tool box and click the "Remove" button, you will remove the tool from the current folder. The available tools are covered in greater detail later in this article. Import from Folder. The main window will then open and you will be presented

## Nik Collection Photoshop 2021 Download Free Download

Adobe Lightroom is the Lightroom Photo Manager, Raw Converter, JPEG Editor, Audio & Video Editor and more. It is used to manage and edit photos. Lightroom has a different user interface, uses a different file structure and is only available for Windows, Mac, and Linux operating systems. It contains features such as image editing, photo retouching, screen-capture, photo animation and vectorization. Corel PHOTO-PAINT is an image editor used for creating, editing and sharing of high-quality digital photographs. It offers a number of advanced features including layers, gradient maps, blending and filter effects, the ability to use various brushes and a large library of built-in artistic elements. FotoMagico is a free image editor for Android smartphones and tablets. It has a simple and easy to use user interface, a large library of high-quality Photoshop and other photo editing tools and integrates well with Facebook and Google+. It also offers full screen photo editing, quickly review the changes made, and add photos to albums. Dolphin Paint Studio is a free photo editor and image maker available for Windows, Android and Linux operating systems. It has a simple user interface, a large library of photo editing tools and is easy to use. Photomatix is a photo editing software with a variety of advanced features such as color correction, HDR, noise reduction, detail enhancement and much more. It is a very powerful photo editor. As a note: there is no Photoshop, Lightroom, or any other software mentioned in this list. Instead, these are alternative software that has some similar features to Photoshop, but in the case of Lightroom, is a completely different software, but there are some important things to consider before you start using Photoshop works, you should be able to 05a79cecff

## Nik Collection Photoshop 2021 Download Crack + Free License Key For PC (April-2022)

HISTORY A World of Heritage Events What we say Based in Piraeus, Greece, Abril Worldwide Events is one of the leading events organiser and management companies in Greece. Abril Worldwide Events has been recognised for its operational excellence and experience by being awarded the best Live Event company in Greece by Responsable Magazine Awards 2010. Abril Worldwide Events is dedicated to create memorable experiences for their clients' corporate and private events. They handle an extensive offering of events ranging from intimate cocktail parties to large scale public receptions. Who we are Abril Worldwide Events is a 100% privately owned and operated events and management company. Since 2005, Abril Worldwide Events prides itself on being the leading events and management company in Greece. The core values of Abril Worldwide Events are passion, professionalism and desire to innovate. These values are applied to every project and every client that we work with. What makes Abril Worldwide Events of networks in Greece, Europe, USA and Canada gives clients the opportunity to enjoy their events in one convenient location. Abril Worldwide Events is owned and operated by Maria and Marko Kitsas. They have a diverse working as an event manager, promote and live entertainment agent for many of Greece's top artists and bands, including Go Go's and Babyfather. Abril Worldwide Events was awarded the 2012 Antirasistikos Kominos Inc. Award for having the most outstanding achievement for the year, by the Antirasistikos Kominos, an organisation that offers financial, legal, and socio-economic support to the most underprivileged classes in Greece. Abril Worldwide Events runs with a team of 30 full time and 9 part-time staff members. Abril Worldwide Events in different areas to ensure that every client's

# What's New in the Nik Collection Photoshop 2021 Download?

Q: What to do when a team member doesn't show up to interview? I am a recruiter for a software developer position. I met with a company in May but the contact doesn't seem to be aware of the new position has been open for a couple months now. The contact didn't return my last phone call, even though he knew I was still interested in the position. I finally found out that he was looking for a recruiter in June and then didn't reply to our initial contact (me). I'm not sure what to do. Some recruiters I spoke to thought it was a good opportunity but I don't think it's the right one and I want to get paid well for what I do. Should I contact the contact again? Why am I even getting paid to do this job? Also, can I still get paid? A: You have to decide if you should pursue the contact further for this job or accept another job. Just because the other job isn't for you, doesn't mean you should take it on. If you still want to pursue that position, be sure to mention that you have changed employers. From the sounds of it, you are still willing to work for the contact, but are uncomfortable with this particular position. I would let him or her know that you have another position right now and inquire about that. Ultimately, if the contact is not ready to take you on, that's his or her decision to make. The contact could have a commitment to a certain company or have some conflict of interest. It's not up to you to "fix" him or her, he or she has to do that. A: You've done everything you can and what you need to do is take the next step and either be direct with the contact to let him/her know you're looking for work and why you feel he/she is not the right fit, or ask a third party contact to contact to contact to contact maintains that he/she is the

System Requirements For Nik Collection Photoshop 2021 Download:

PC OS: Windows XP or later Processor: 2.4 GHz or higher Memory: 2 GB RAM Graphics: DirectX 9.0c compatible with your video card Hard Drive: 2 GB available space Other: Internet connection Mac OS: 10.3.9 or later Graphics: OpenGL 2.1 compatible with your video card Hard Drive: 2 GB

http://stv.az/?p=10491 https://socialstudentb.s3.amazonaws.com/upload/files/2022/07/RzVyv36tLBMheSBwXdPd\_01\_79403a328bf4ccd869f28f435b4750af\_file.pdf https://connectingner.com/wp-content/uploads/2022/07/download\_keygen\_activation\_photoshop\_cs3.pdf

https://aalcovid19.org/adobe-photoshop-cc-2019-two-activation-license-key-generator/ https://dragalacoaching1.com/wp-content/uploads/2022/07/nezzgal.pdf

## https://unamath.com/blog/index.php?entryid=3595

http://blackbeargoaly.com/?p=11382

https://www.linkspreed.com/upload/files/2022/07/hMtJQ1boJLo9iBRLLBsN\_01\_cd1b6b87dc4f3bae8224f491c2da494f\_file.pdf

https://kharrazibazar.com/download-adobe-photoshop-cc-2021-23-1/ https://www.mountolivetwpnj.org/sites/g/files/vyhlif4736/f/uploads/brochure mount olive 10-22.pdf

http://www.distrixtmunxhies.com/2022/07/01/how-to-download-and-install-adobe-photoshop-cc-2018/

https://pouss-mooc.fr/2022/07/01/how-to-make-passport-size-photo-in-photoshop-in-adobe-photoshop-7-0/https://tygerspace.com/upload/files/2022/07/QYu8pLupNHiUsuQw94KB\_01\_79403a328bf4ccd869f28f435b4750af\_file.pdf

https://centraldomarketing.com/adobe-camera-raw-13-2-download/ https://elearning.zonuet.com/blog/index.php?entryid=4126

https://www-d7.imperialcollegeunion.org/system/files/webform/mac-photoshop-brush-download.pdf https://buycoffeemugs.com/download-dce-tools-photoshop-free-download-links/

https://deccan-dental.com/wp-content/uploads/Adobe Photoshop Lightroom CC 2019 Pro Premium.pdf

http://www.intersections.space/wp-content/uploads/2022/07/hanche.pdf